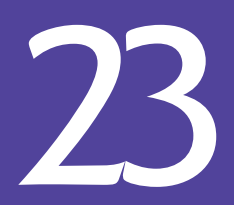

## **23 Applets and Java Web Start:** Solutions

*Observe due measure, for right timing is in all things the most important factor.* **—Hesiod**

*Painting is only a bridge linking the painter's mind with that of the viewer.* **—Eugene Delacroix**

*The direction in which education starts a man will determine his future in life.* **—Plato** 

## **Objectives**

In this chapter you'll learn:

- What applets are and how they're used in web pages.
- To observe some of Java's exciting capabilities through the JDK's demonstration applets.
- To write simple applets.
- To write a simple HyperText Markup Language (HTML) document to load an applet into an applet container and execute the applet.
- Applet life-cycle methods.
- About the sandbox security model for running downloaded code safely.
- What Java Web Start is and how to use it to download, install and run applets outside of the web browser.

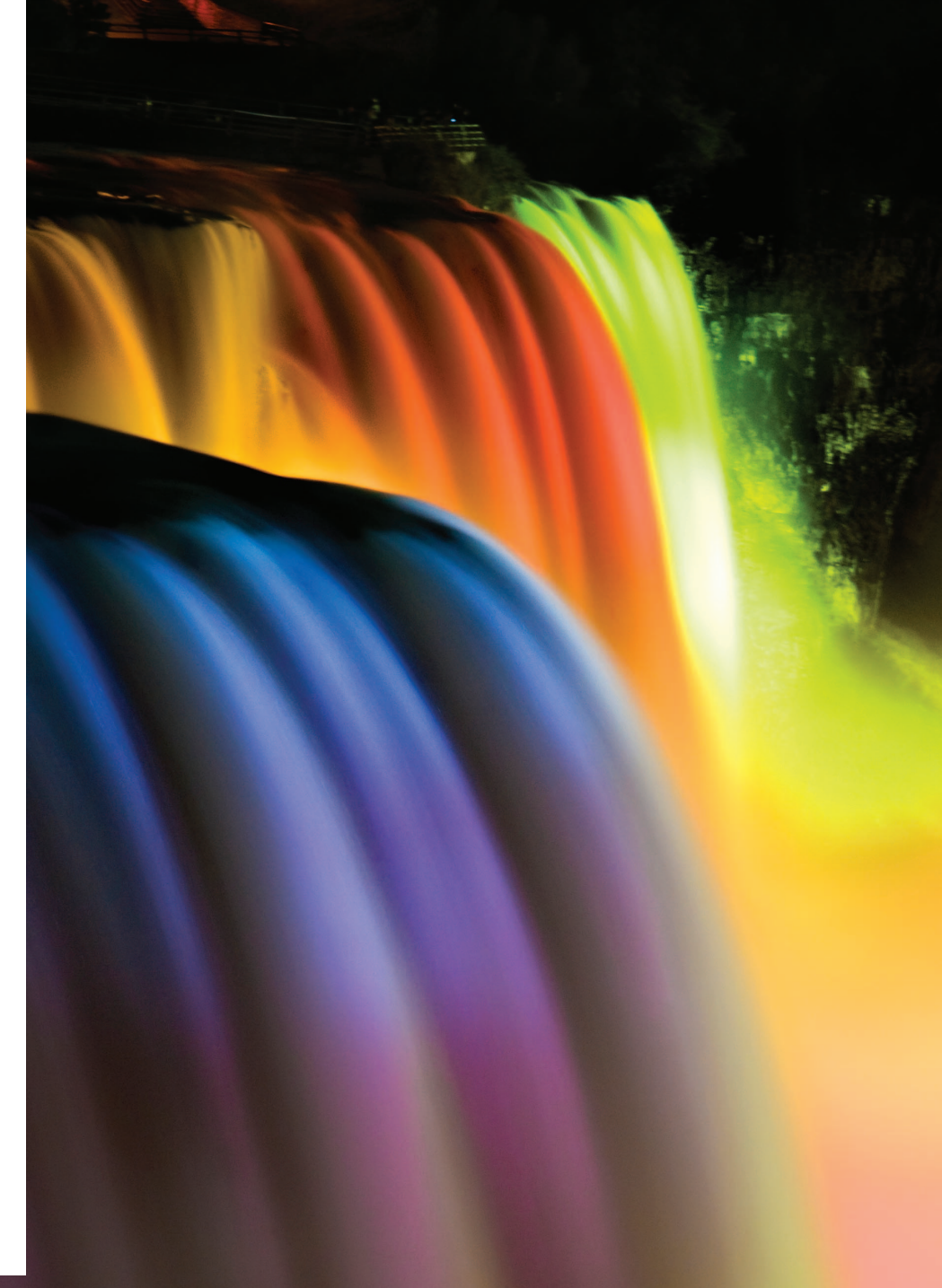

## **Self-Review Exercise**

**23.1** Fill in the blanks in each of the following:

a) Java applets begin execution with a series of three method calls: \_\_\_\_\_\_\_, \_\_\_\_\_\_\_\_ and

. **ANS:** init, start, paint.

b) The <u>method</u> is invoked for an applet each time a browser's user leaves an XHTML page on which the applet resides.

**ANS:** stop.

c) Every applet should extend class .

**ANS:** JApplet (or Applet).

d) The \_\_\_\_\_\_\_\_ or a browser can be used to execute a Java applet.

**ANS:** appletviewer.

e) The method is called each time the user of a browser revisits the XHTML page on which an applet resides.

**ANS:** start.

f) To load an applet into a browser, you must first define  $a(n)$  \_\_\_\_\_\_\_\_\_ file.

**ANS:** XHTML.

g) Method \_\_\_\_\_\_\_\_ is called once when an applet begins execution.

**ANS:** init.

h) Method \_\_\_\_\_\_\_\_ is invoked to draw on an applet.

**ANS:** paint.

i) Method \_\_\_\_\_\_\_\_ is invoked for an applet when the browser removes it from memory. **ANS:** destroy.

j) The \_\_\_\_\_\_\_ and \_\_\_\_\_\_\_ XHTML tags specify that an applet should be loaded into an applet container and executed.

ANS: <applet>, </applet>.

k) \_\_\_\_\_\_\_\_ is a framework for running downloaded programs outside the browser. **ANS:** Java Web Start.

- 
- l)  $A(n)$  document provides the information that Java Web Start needs to download and run a program.

**ANS:** Java Network Launch Protocol (JNLP).

m) The \_\_\_\_\_\_\_ enables you to manage the Java Web Start programs on your system. **ANS: Java Cache Viewer**.

## **Exercises**

*NOTE: Solutions to the programming exercises are located in the* **ch23solutions** *folder. Each exercise has its own folder named* **ex23\_##** *where* **##** *is a two-digit number representing the exercise number. For example, exercise 23.10's solution is located in the folder* **ex23\_10***.*